### МИНИСТЕРСТВО ОБРАЗОВАНИЯ И НАУКИ РОССИЙСКОЙ ФЕДЕРАЦИИ

Федеральное государственное бюджетное образовательное учреждение высшего профессионального образования

«ТОМСКИЙ ГОСУДАРСТВЕННЫЙ УНИВЕРСИТЕТ СИСТЕМ УПРАВЛЕНИЯ И РАДИОЭЛЕКТРОНИКИ» (ТУСУР)

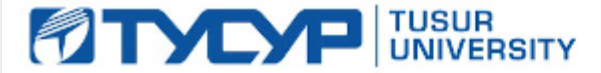

**УТВЕРЖДАЮ Проректор по учебной работе**

Документ подписан электронной подписью **П. В.** В. В. Сертификат: 1сбсга0а-52аб-4449-аег0-5584d3fd4820 Владелец: Троян Павел Ефимович<br>Действителен: с 19.01.2016 по 16.09.2019 Г.

# РАБОЧАЯ ПРОГРАММА УЧЕБНОЙ ДИСЦИПЛИНЫ

### **Информационные технологии**

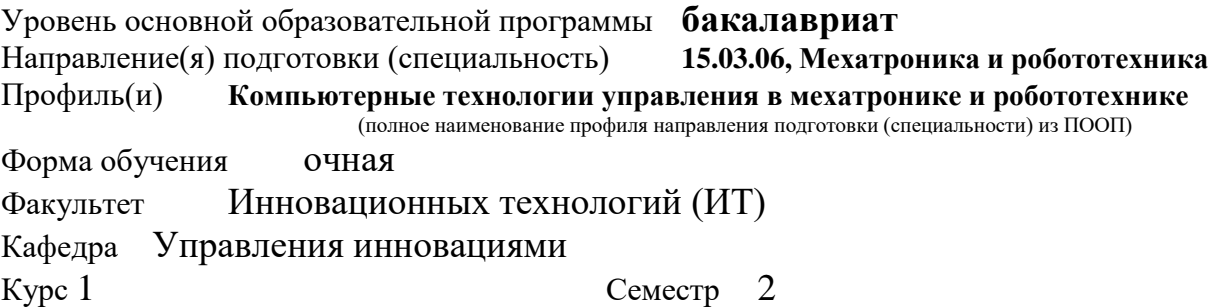

#### Учебный план набора 2014 года и последующих лет.

Распределение рабочего времени:

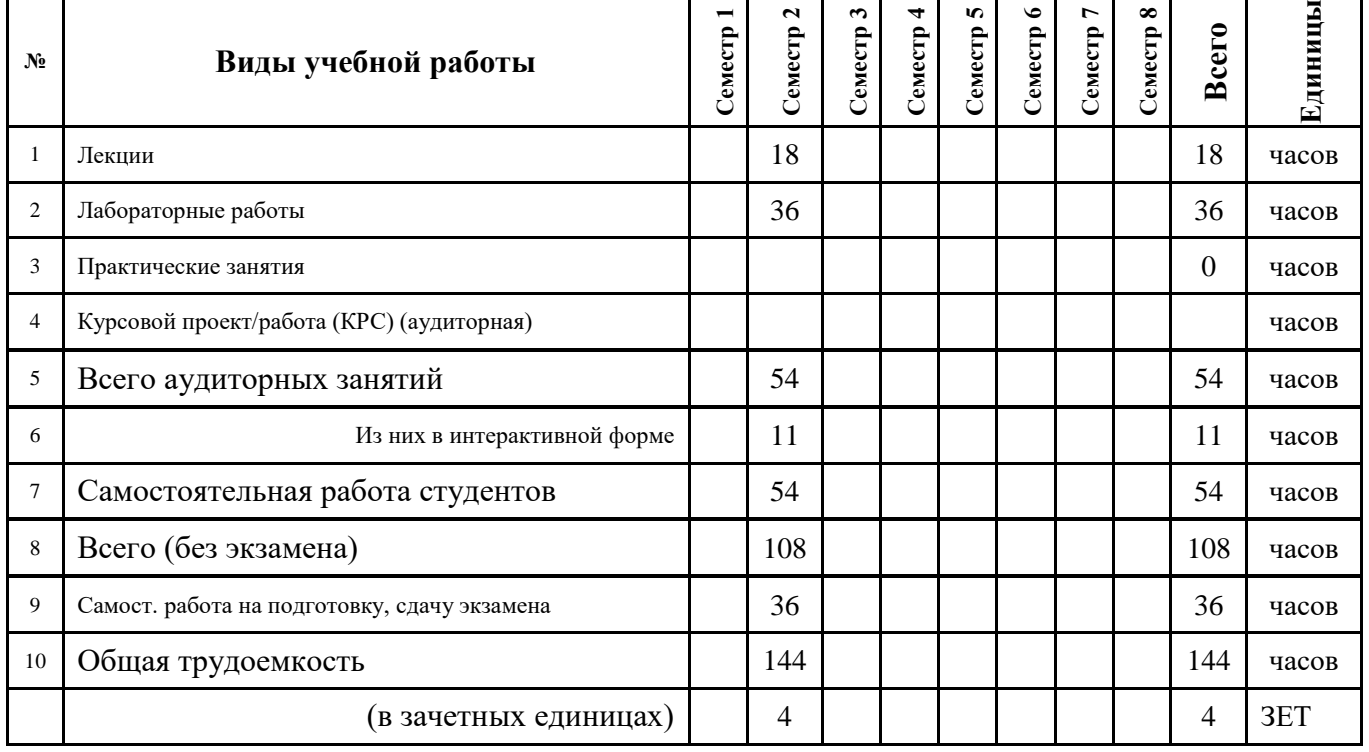

Зачет **\_\_\_\_** семестр Диф. зачет \_\_\_\_\_\_\_\_\_\_ семестр

Экзамен **2** семестр

**Томск 2016**

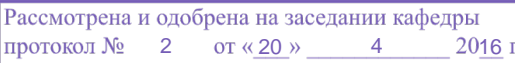

#### **Лист согласований**

Рабочая программа составлена с учетом требований Федерального Государственного образовательного стандарта высшего профессионального образования (ФГОС ВО) третьего поколения по направлению подготовки (специальности) **15.03.06, Мехатроника и робототехника**, утвержденного **12 марта 2015 г**., рассмотрена и утверждена на заседании кафедры «\_\_\_» \_\_\_\_\_\_\_\_\_\_ 20\_\_ г., протокол № \_\_\_\_\_\_\_\_

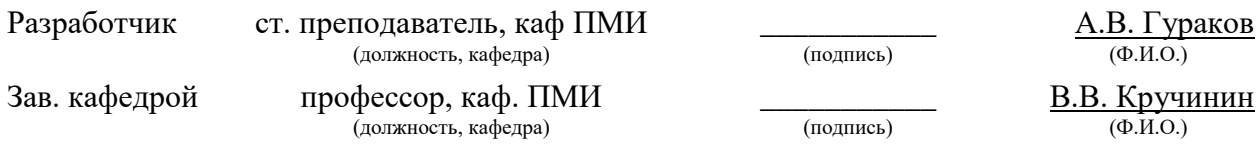

Рабочая программа согласована с факультетом, профилирующей и выпускающей кафедрами направления подготовки (специальности).

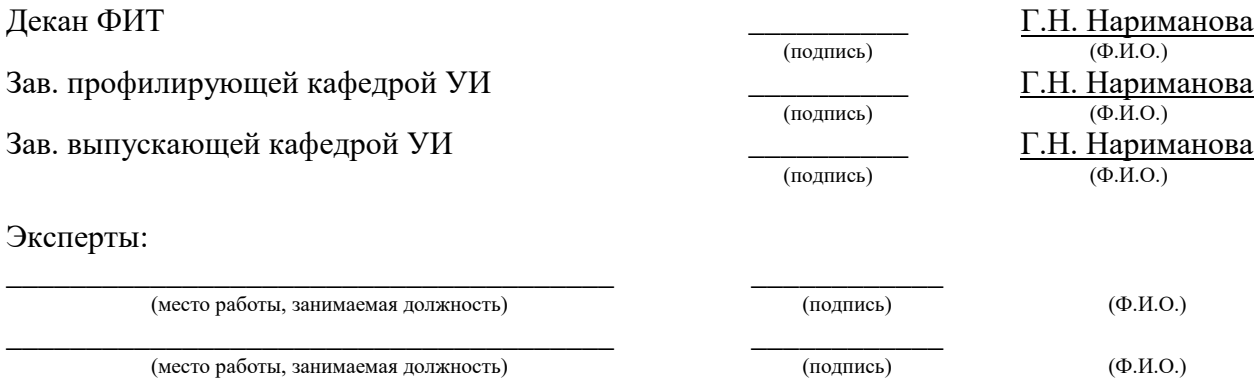

# *1 Цели и задачи дисциплины, её место в учебном процессе*

Целью изучения дисциплины «Информационные технологии» является получение теоретических, практических знаний, основных навыков работы на персональном компьютере (ПК), а также освоение программных средств реализации информационных процессов, базового программного обеспечения (ПО), изучение языков высокого уровня. К теоретическим знаниям относятся рассмотрение понятий, методов, используемых при дальнейшем знакомстве работы с ПК. Практические знания – использование теоретических знаний при работе с ПК. Базовое ПО – пакеты программ, используемые при закреплении полученных теоретических знаний и практических навыков работы.

# *2 Место дисциплины в структуре ООП*

Дисциплина является базовой и относится к математическому и естественнонаучному циклу. Для успешного освоения данной дисциплины необходимо и достаточно знаний и умений, приобретенных студентами при изучении дисциплин «Информатика», «Математика. Знания и умения, полученные студентами при успешном освоении курса, будут востребованы при дальнейшем изучении следующих дисциплин учебного плана: «Алгоритмические языки и программирование», «Веб-программирование».

### *3 Требования к результатам освоения дисциплины*

Процесс изучения дисциплины направлен на формирование следующих компетенций, характеризующихся:

- владением современными информационными технологиями, готовностью применять современные средства автоматизированного проектирования и машинной графики при проектировании систем и их отдельных модулей, а также для подготовки конструкторскотехнологической документации, соблюдать основные требования информационной безопасности (ОПК-3);
- способностью решать стандартные задачи профессиональной деятельности на основе информационной и библиографической культуры с применением информационно-коммуникационных технологий и с учетом основных требований информационной безопасности (ОПК-6).

В результате изучения дисциплины «Информационные технологии» студент должен:

#### *знать***:**

- принципы алгоритмизации и программирования;
- процесс разработки программного обеспечения;
- принципы построения алгоритмов
- основные управляющие структуры и способы описания алгоритмов с использованием различных нотаций;

- понятие типа данных, форматы представления данных при решении задач с помощью компьютера;
- синтаксис и семантику алгоритмического языка программирования высокого уровня;
- основные алгоритмы типовых численных методов решения математических задач.
- основные алгоритмы сортировки и поиска данных.

#### *уметь***:**

- работать в современных средах разработки, составлять блок-схемы алгоритмов, создавать программы на структурном языке программирования высокого уровня
- решать задачи, используя различные методы разработки алгоритмов и выбирая наиболее подходящие алгоритмы и средства их реализации в зависимости от постановки задачи;
- разрабатывать программы на языке программирования высокого уровня с использованием основных управляющих конструкций и стандартных типов данных;
- использовать языки и системы программирования для решения профессиональных задач.

### *владеть***:**

- навыками разработки и анализа алгоритмов решения типовых задач (сортировки и поиска данных и пр.), исследования их свойств;
- методами и инструментальными средствами разработки программ на языке программирования высокого уровня, их тестирования и отладки;
- навыками использования инструментальных программных средств в процессе разработки и сопровождения программных продуктов.
- навыками самостоятельного решения задач с помощью компьютеров, изучения новых средств разработки программ.

# *4 Объем часов и виды учебной деятельности*

Общая трудоемкость дисциплины составляет 4 зачетных единиц.

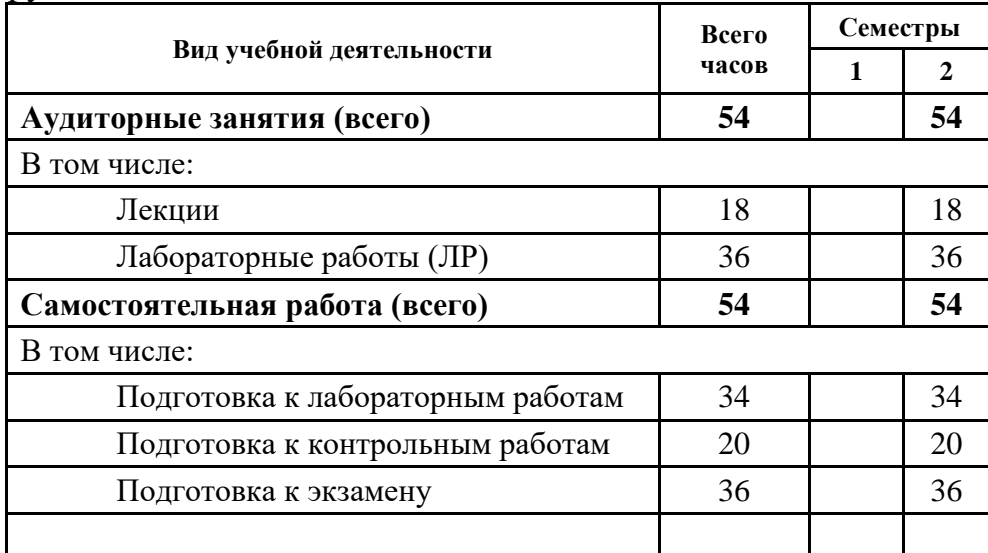

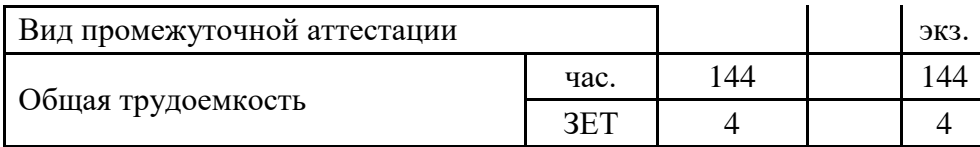

### 5 Содержание дисциплины

### 5.1 Разделы дисциплин и виды занятий

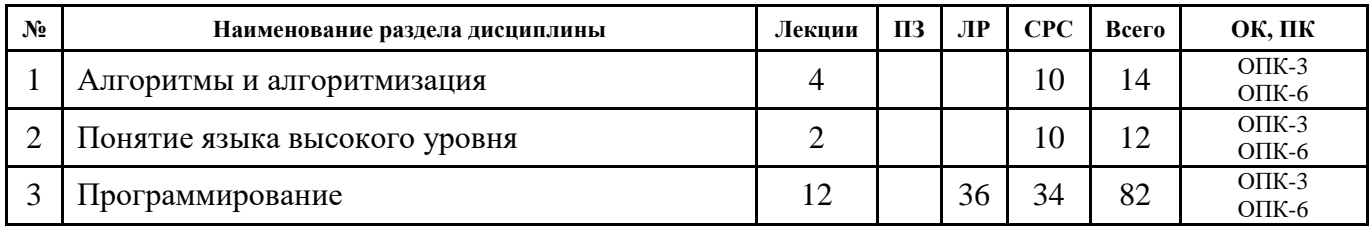

### 5.2 Содержание разделов дисциплины

Содержание курса соответствует уровню развития современной техники и науки.

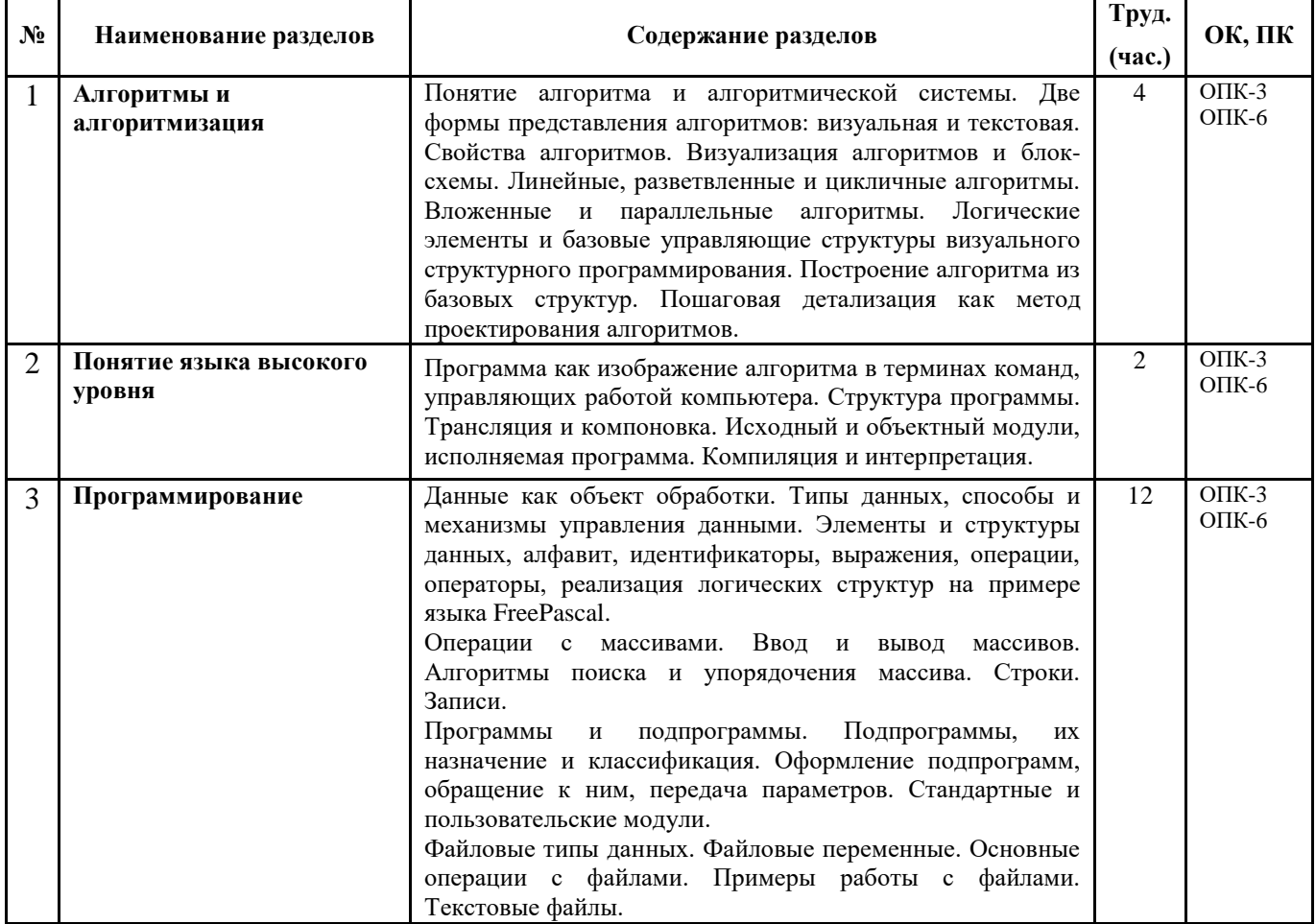

# 5.3 Разделы дисциплины и междисциплинарные связи с обеспечивающими и обеспечиваемыми дисциплинами

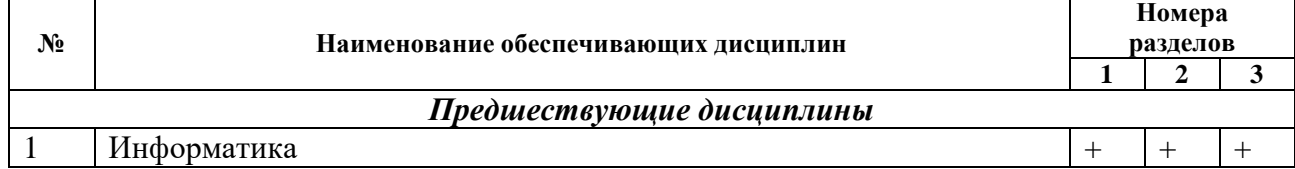

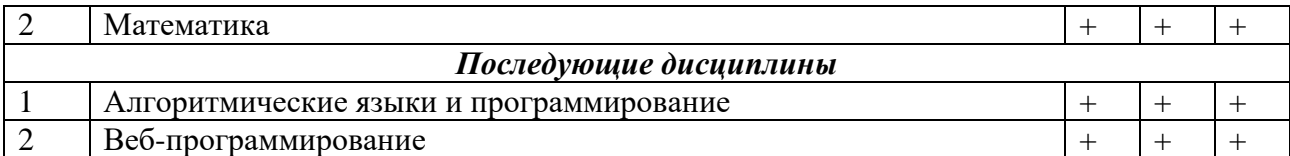

### **5.4 Соответствие компетенций, формируемых при изучении дисциплины, и видов занятий**

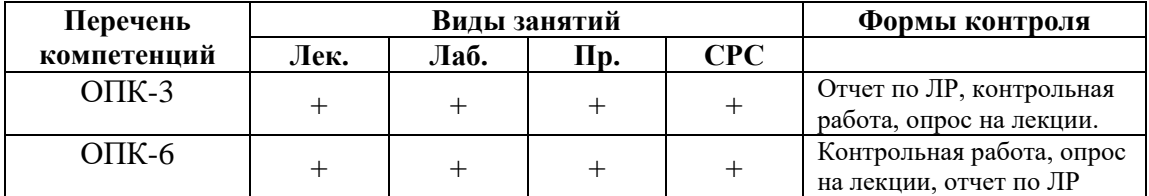

# *6 Методы и формы организации обучения*

Организация учебного процесса по курсу «Информационные технологии» реализована в форме лекций и лабораторных занятий. В основе проектирования учебного курса положены: принцип научности, систематичности и последовательности, системности, принцип междисциплинарных связей, связь теории и практики с жизнью, принцип наглядности, доступности, принцип создания положительного отношения к учению и мотивации.

#### **Технологии интерактивного обучения при разных формах занятий в часах**

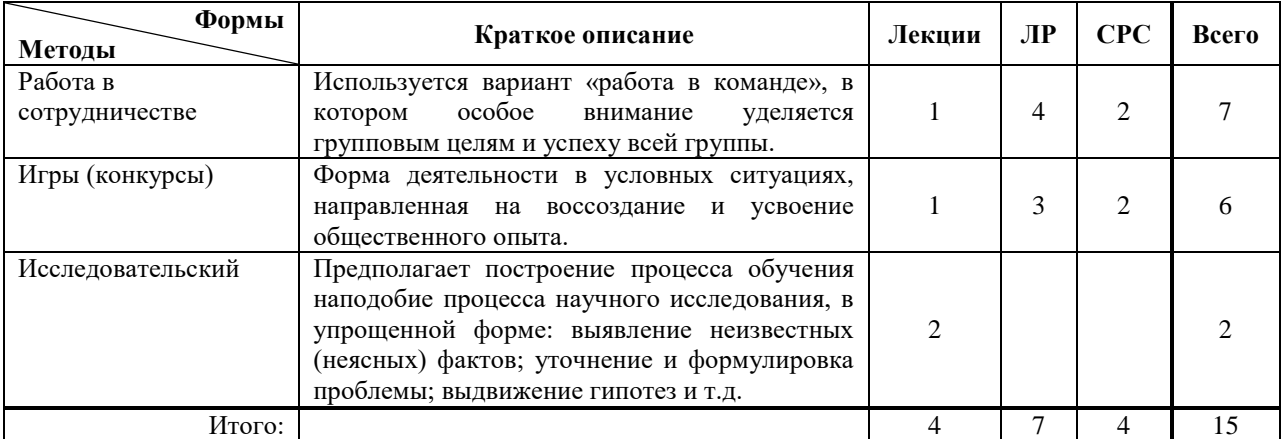

### *7 Лабораторный практикум*

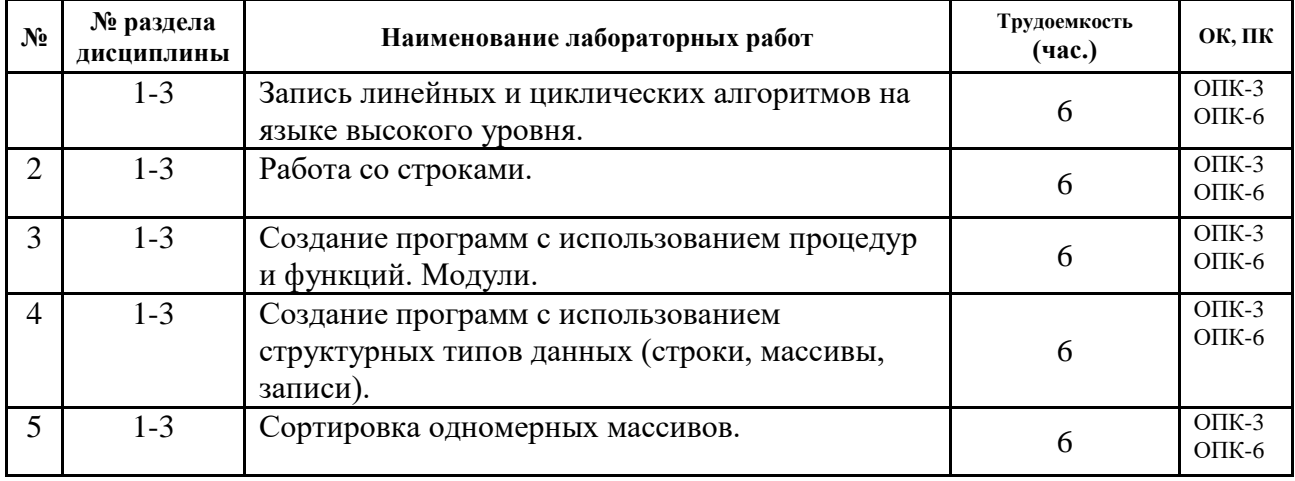

ОПК-3 ОПК-6

# *8 Практические занятия*

Не предусмотрены учебным планом.

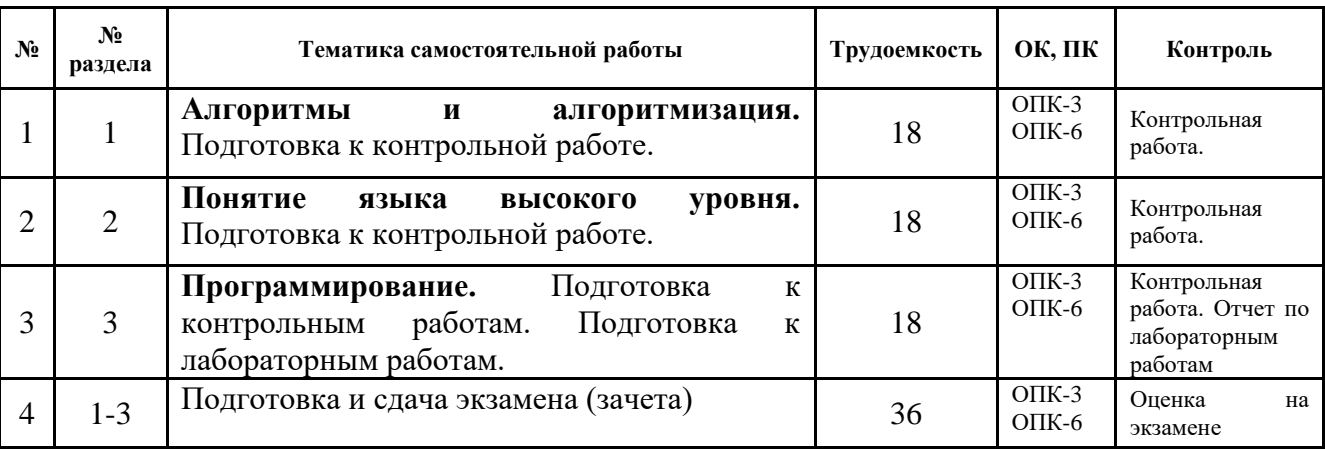

### *9 Самостоятельная работа*

# *10. Примерная тематика курсовых проектов (работ)*

Не предусмотрены учебным планом.

# *11. Рейтинговая система оценки успеваемости студентов*

Текущий контроль успеваемости осуществляется в течение семестра в виде контрольных и лабораторных работ. Промежуточная аттестация проводится в форме экзамена в течение сессии, в сроки, установленные ВУЗом.

Оценка знаний и умений осуществляется в виде рейтинга. Рейтинг является накопительным, т.е. баллы, выставляемые студенту по каждому элементу контроля и экзамену, суммируются и образуют итоговый рейтинг по дисциплине.

Максимальное количество баллов, которые студент может набрать в течение семестра, равен 100. Из них 30 баллов на экзамене. Для допуска к экзамену, обучающимся необходимо набрать более 30% от максимального количества баллов и выполнить все лабораторные работы.

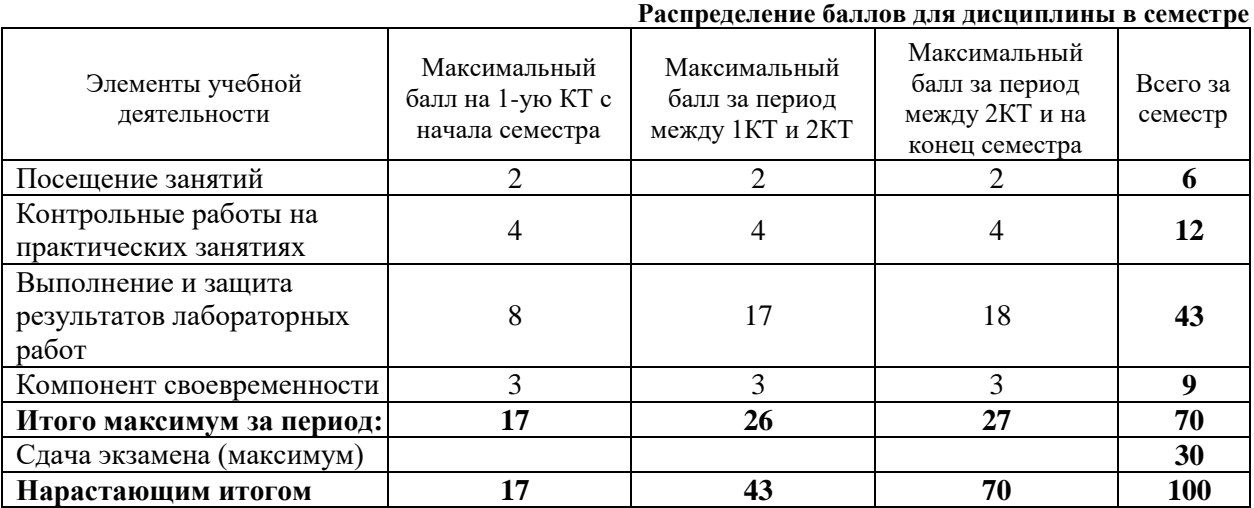

Оценка по контрольным точкам и дисциплине выставляется на основании рейтинга. Соответствие количества баллов, выраженного в процентах, и оценки представлено в таблице.

**Соответствие оценки и рейтинга**

| Оценка              | Числовой   | Рейтинг (%) |
|---------------------|------------|-------------|
|                     | эквивалент |             |
| Отлично             |            | $91 - 100$  |
| Хорошо              |            | $75 - 90$   |
| Удовлетворительно   |            | $61 - 74$   |
| Неудовлетворительно |            |             |

### *12 Учебно-методические материалы по дисциплине*

#### **12.1 Основная литература**

1. Гураков А. В., Мещерякова О. И., Мещеряков П. С. Информатика II: учебное пособие. [Электронный ресурс]: – Томск: ФДО, 2015. – 112 с. – URL:<https://edu.tusur.ru/training/publications/5546>

#### **12.2 Дополнительная литература**

- 1. Фаронов В.В. Турбо Паскаль 7.0: Практика программирования: Учебное пособие - 7-е изд., перераб. - М.: Нолидж, 2001. - 416 с.: ил. (3 экз. в библ.)
- 2. Вирт Н. Алгоритмы и структуры данных./Пер.с англ. 2-е изд. СПб.: Невский Диалект, 2001. -352 с. (1 экз. в библ.)
- 3. Епанешников, Алексей Михайлович. Программирование в среде Turbo Pascal 7.0: учебное пособие. - М.: Диалог-МИФИ, 1993. - 282, [6] с.: ил. (17 экз. в библ.)
- 4. Федоров, Алексей. Особенности программирования на Borland Pasсal: учебное пособие/ - Киев: Диалектика, 1994. - 144 с. (5 экз. в библ.)

#### **12.3 Учебно-методическое и программное обеспечение**

 Гураков А.В., Методические указания к лабораторным работам и самостоятельной работе по дисциплинам «Информатика» и «Информационные технологии» [Электронный ресурс]: – Томск: ФДО, 2015. – 18с. – URL:<https://edu.tusur.ru/training/publications/5563>

Интегрированная среда разработки программ Free Pascal.

 Набор презентаций для информационной поддержки курса «Информационные технологии», в формате OpenOffice.org Impress.

#### *13. Материально-техническое обеспечение дисциплины*

Для проведения занятий по дисциплине необходим компьютерный класс. Число компьютеров должно соответствовать количеству человек в группе (1 компьютер на 1 студента).

#### **Приложение к рабочей программе**

Федеральное государственное бюджетное образовательное учреждение высшего профессионального образования

#### «ТОМСКИЙ ГОСУДАРСТВЕННЫЙ УНИВЕРСИТЕТ СИСТЕМ УПРАВЛЕНИЯ И РАДИОЭЛЕКТРОНИКИ» (ТУСУР)

#### **УТВЕРЖДАЮ Проректор по учебной работе**

**П. Е. Троян**  $\langle \cdots \rangle$  2016 г.

\_\_\_\_\_\_\_\_\_\_\_\_\_\_\_\_\_\_\_\_\_

#### **ФОНД ОЦЕНОЧНЫХ СРЕДСТВ** *ПО УЧЕБНОЙ ДИСЦИПЛИНЕ*

#### **Информационные технологии**

Уровень основной образовательной программы – **бакалавриат** Направление(я) подготовки (специальность) **– 15.03.06, Мехатроника и робототехника** Профиль(и) **– Компьютерные технологии управления в мехатронике и робототехнике** Форма обучения **–** очная Факультет Инновационных технологий (ИТ) Кафедра Управления инновациями  $Kypc 1$  Семестр 2

Учебный план набора 2014 года и последующих лет.

Экзамен **2** семестр

Зачет семестр Диф. зачет семестр

**Томск 2016**

# **1 Введение**

Фонд оценочных средств (ФОС) является приложением к рабочей программе дисциплины (практики) и представляет собой совокупность контрольно-измерительных материалов (типовые задачи (задания), контрольные работы, тесты и др.) и методов их использования, предназначенных для измерения уровня достижения студентом установленных результатов обучения.

ФОС по дисциплине (практике) используется при проведении текущего контроля успеваемости и промежуточной аттестации студентов.

Перечень закрепленных за дисциплиной (практикой) компетенций приведен в таблице 1. **Таблица 1 Перечень закрепленных за дисциплиной компетенций**

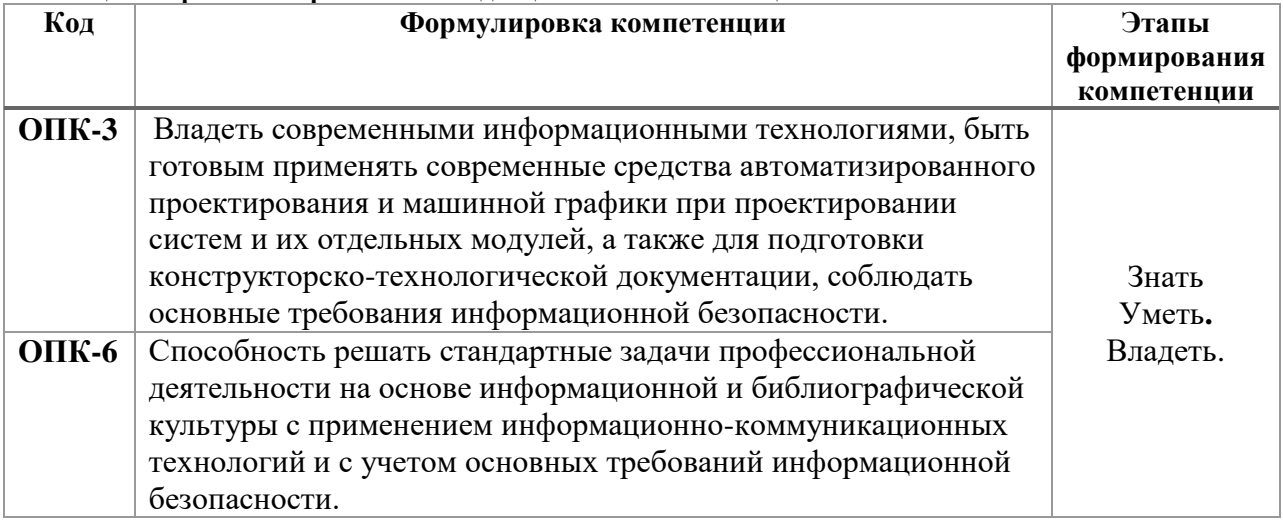

# **2 Реализация компетенций**

# *2.1 Компетенция ОПК-3*

**ОПК-3:** владеть современными информационными технологиями, быть готовым применять современные средства автоматизированного проектирования и машинной графики при проектировании систем и их отдельных модулей, а также для подготовки конструкторско-технологической документации, соблюдать основные требования информационной безопасности.

Для формирования компетенции необходимо осуществить ряд этапов. Этапы формирования компетенции, применяемые для этого виды занятий и используемые средства оценивания представлены в таблице 2.

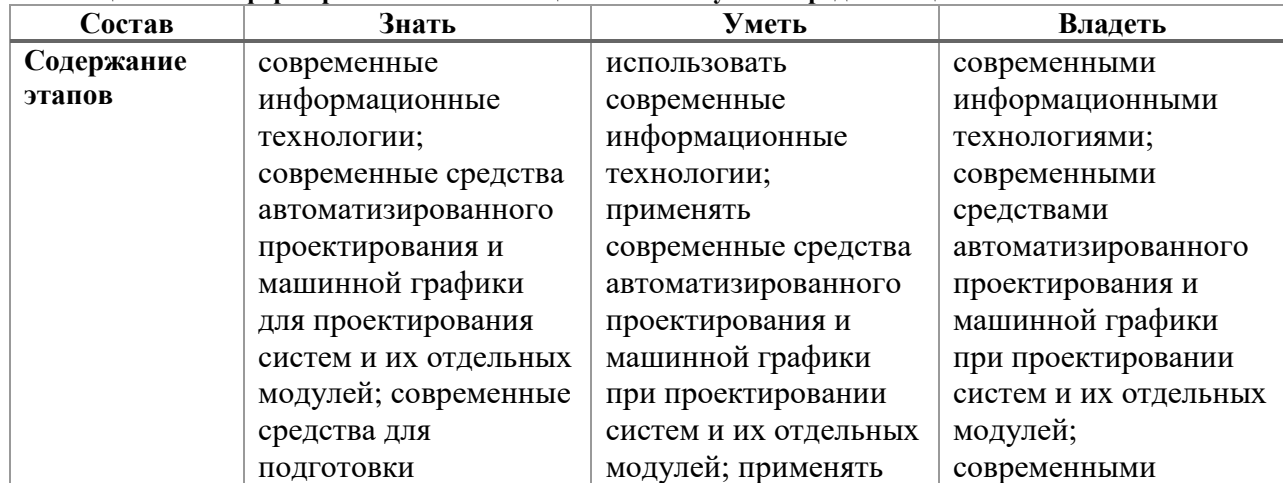

**Таблица 2 Этапы формирования компетенции и используемые средства оценивания**

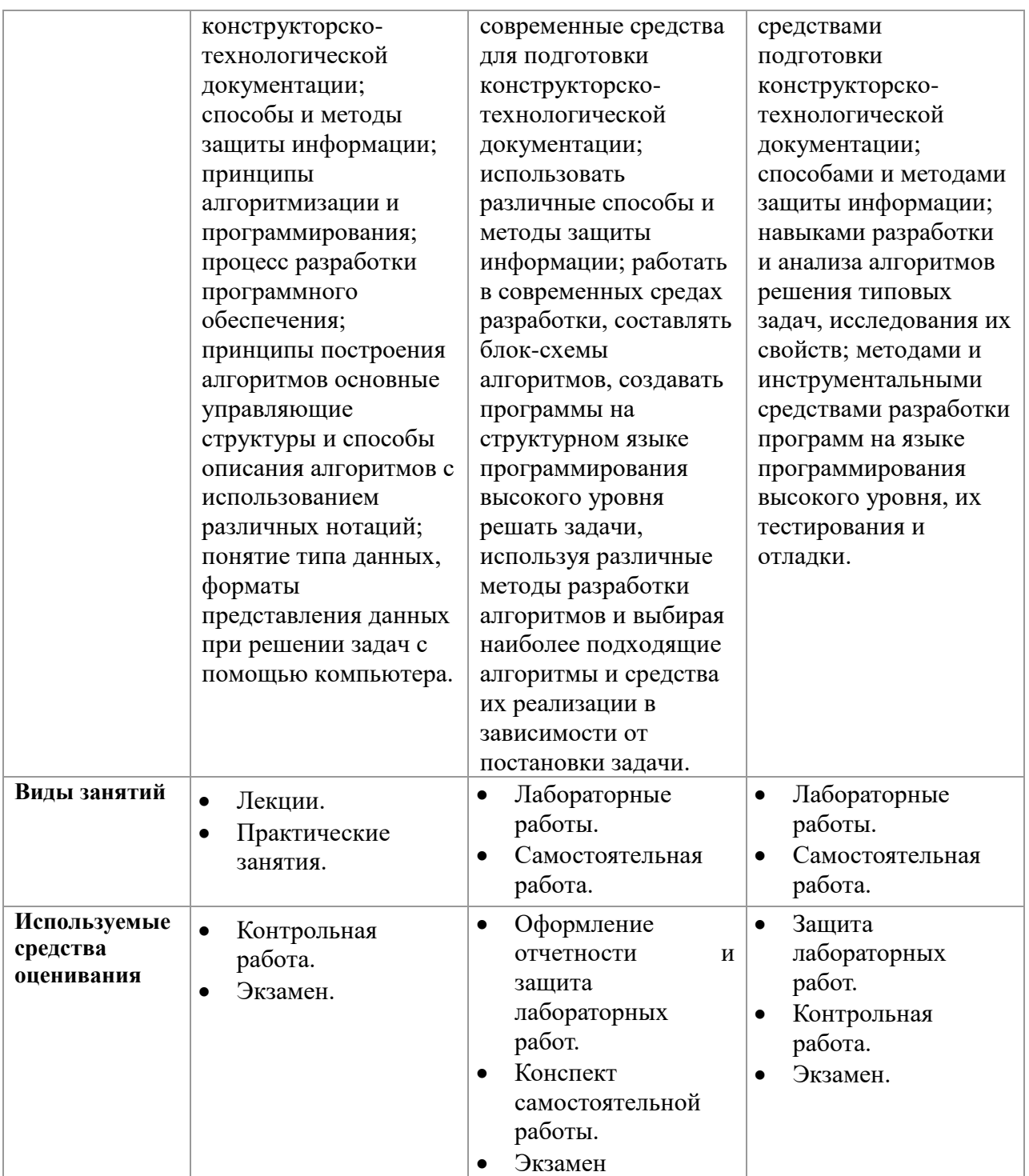

Формулировка показателей и критериев оценивания данной компетенции приведена в таблице 3

**Таблица 3 Показатели и критерии оценивания компетенции на этапах**

| Показатели | Знать                | Уметь                 | Владеть             |
|------------|----------------------|-----------------------|---------------------|
| и критерии |                      |                       |                     |
| Отлично    | современные          | использовать          | современными        |
| (высокий   | информационные       | современные           | информационными     |
| уровень)   | технологии;          | информационные        | технологиями;       |
|            | современные средства | технологии; применять | современными        |
|            | автоматизированного  | современные средства  | средствами          |
|            | проектирования и     | автоматизированного   | автоматизированного |
|            | машинной графики для | проектирования и      | проектирования и    |

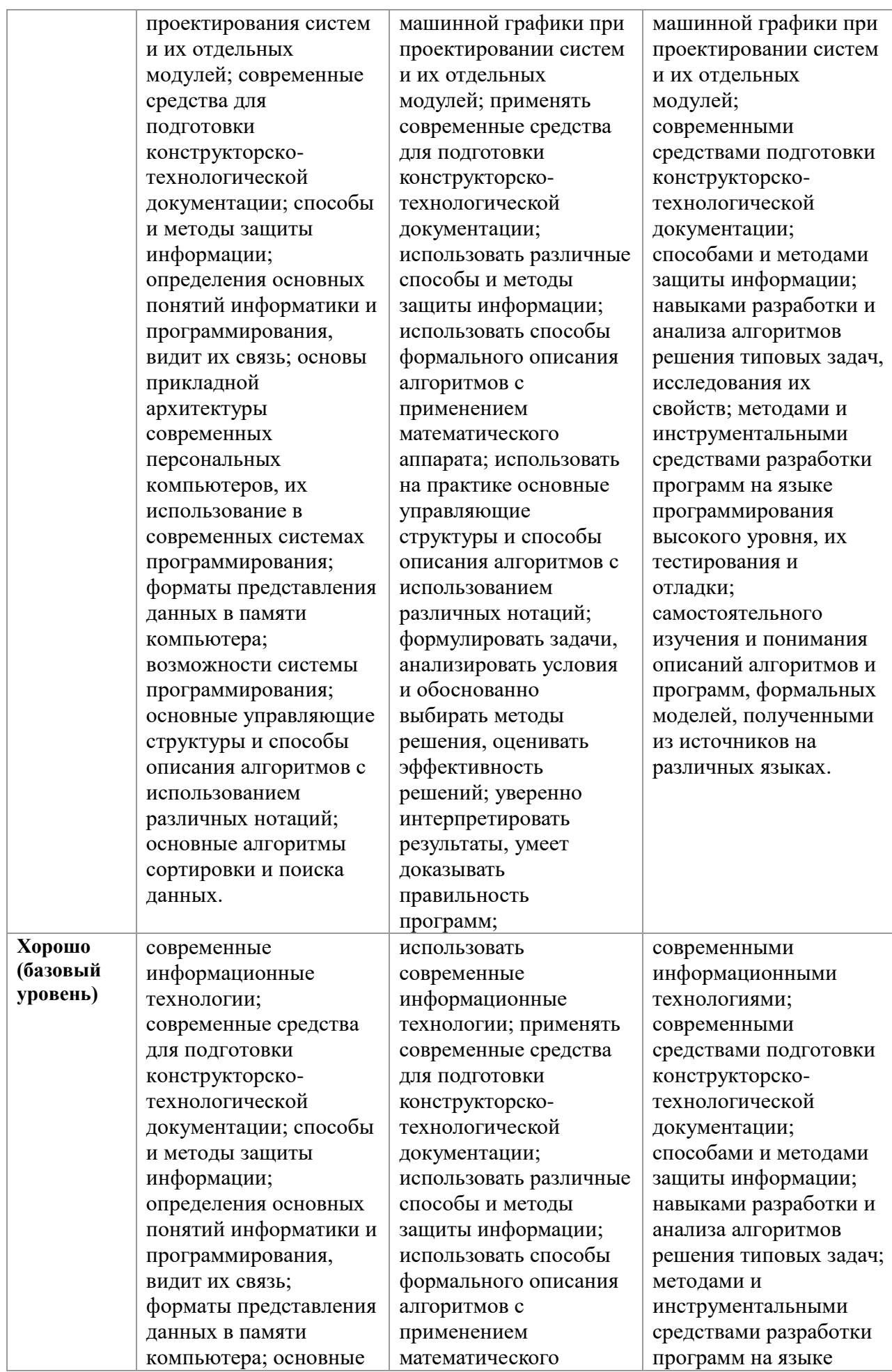

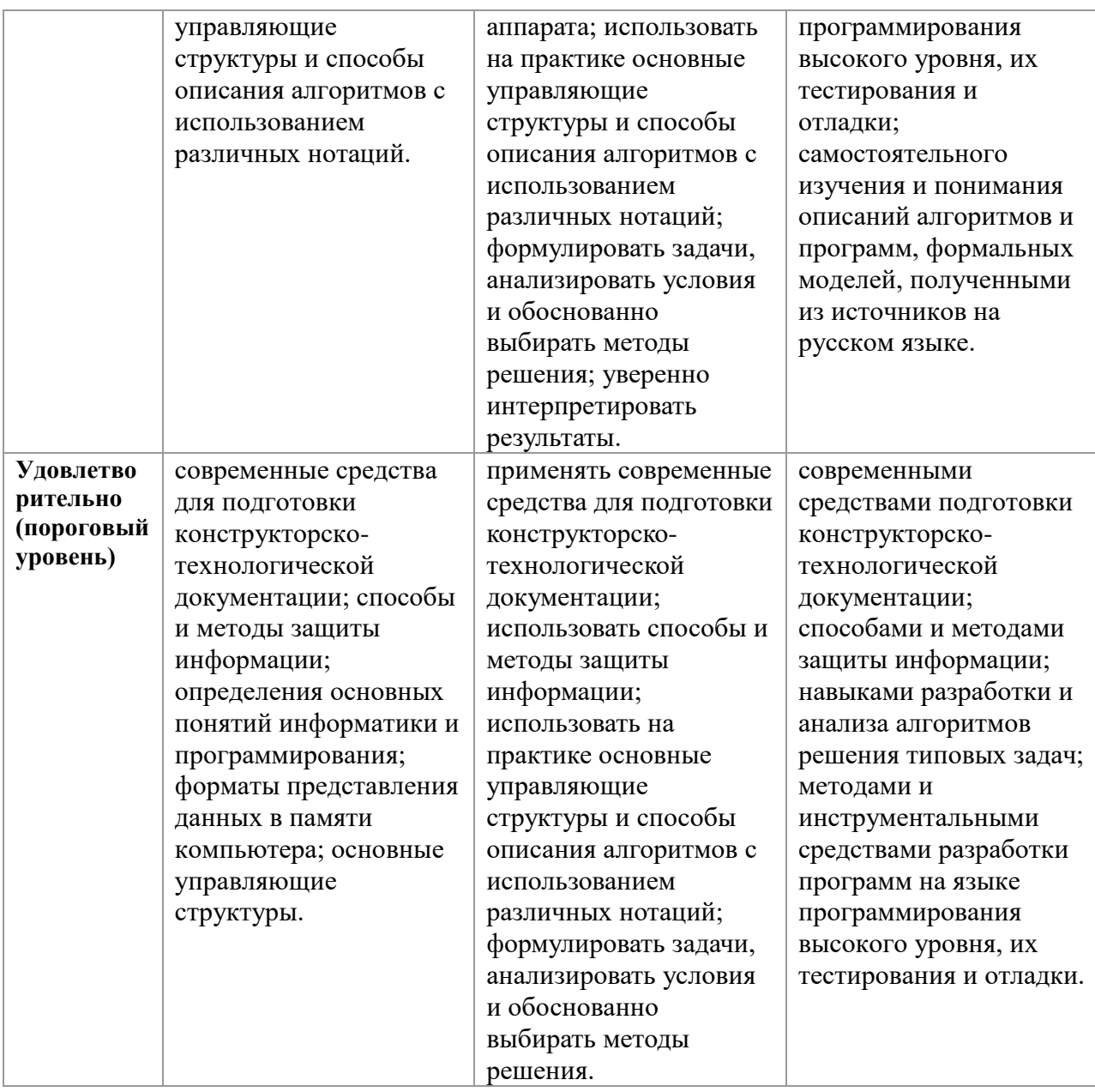

# *2.2 Компетенция ОПК-6*

**ОПК-6**: Способность решать стандартные задачи профессиональной деятельности на основе информационной и библиографической культуры с применением информационно-коммуникационных технологий и с учетом основных требований информационной безопасности.

Для формирования компетенции необходимо осуществить ряд этапов. Этапы формирования компетенции, применяемые для этого виды занятий и используемые средства оценивания представлены в таблице 4. **Таблица 4 Этапы формирования компетенции и используемые средства оценивания**

| Состав     | Знать                | Уметь            | Владеть               |
|------------|----------------------|------------------|-----------------------|
| Содержание | современные          | организовывать и | способами постоянного |
| этапов     | информационно-       | осуществлять     | совершенствования     |
|            | коммуникационные     | групповое и      | личностных и          |
|            | технологии; основные | межличностное    | профессиональных      |

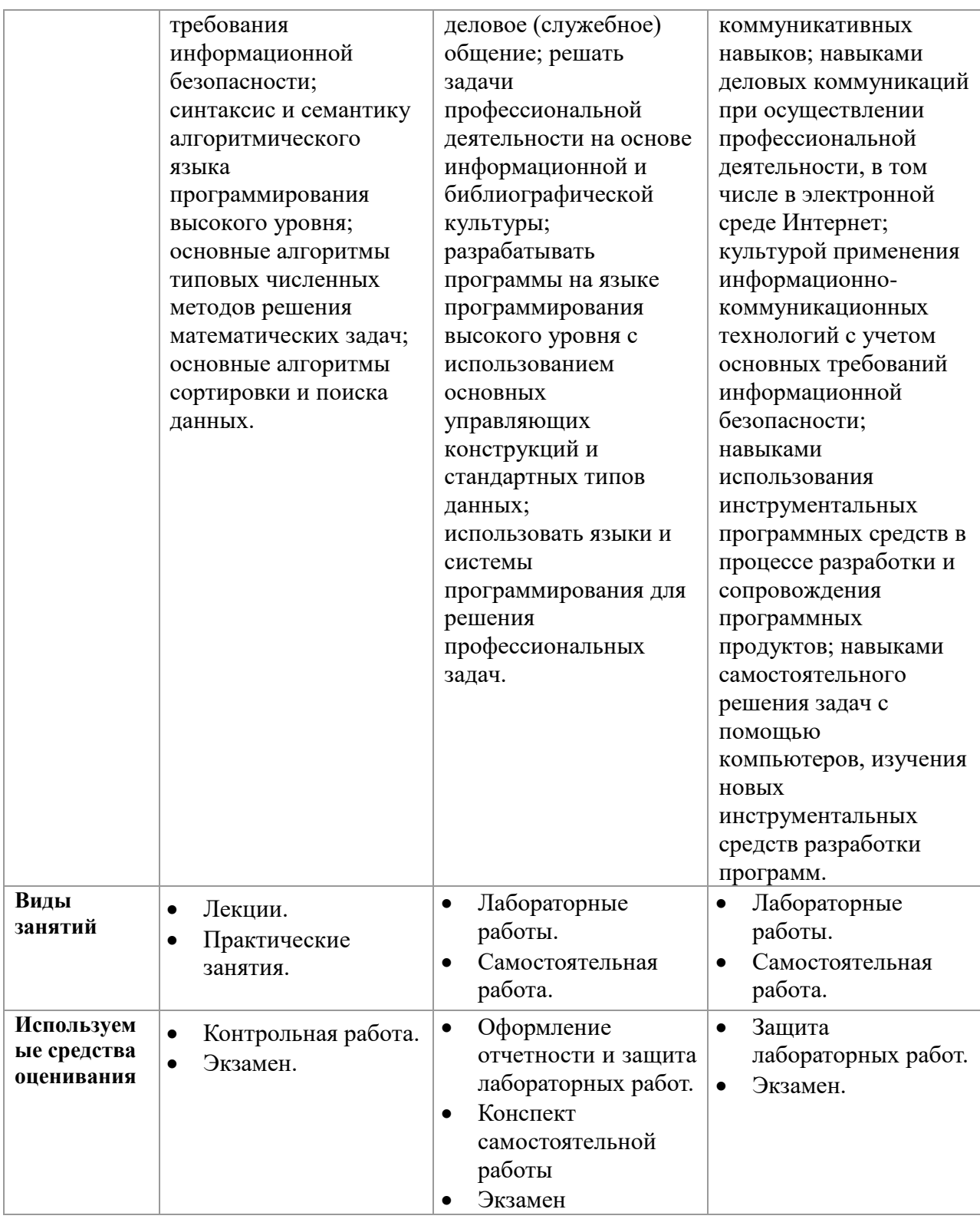

Формулировка показателей и критериев оценивания данной компетенции приведена в таблице 5

**Таблица 5 Показатели и критерии оценивания компетенции на этапах**

| Показатели      | Знать                | Уметь                 | Владеть               |
|-----------------|----------------------|-----------------------|-----------------------|
| и критерии      |                      |                       |                       |
| Отлично         | современные          | организовывать и      | способами постоянного |
| <b>(высокий</b> | информационно-       | осуществлять          | совершенствования     |
| уровень)        | коммуникационные     | групповое и           | личностных и          |
|                 | технологии; основные | межличностное деловое | профессиональных      |
|                 | требования           | (служебное) общение;  | коммуникативных       |

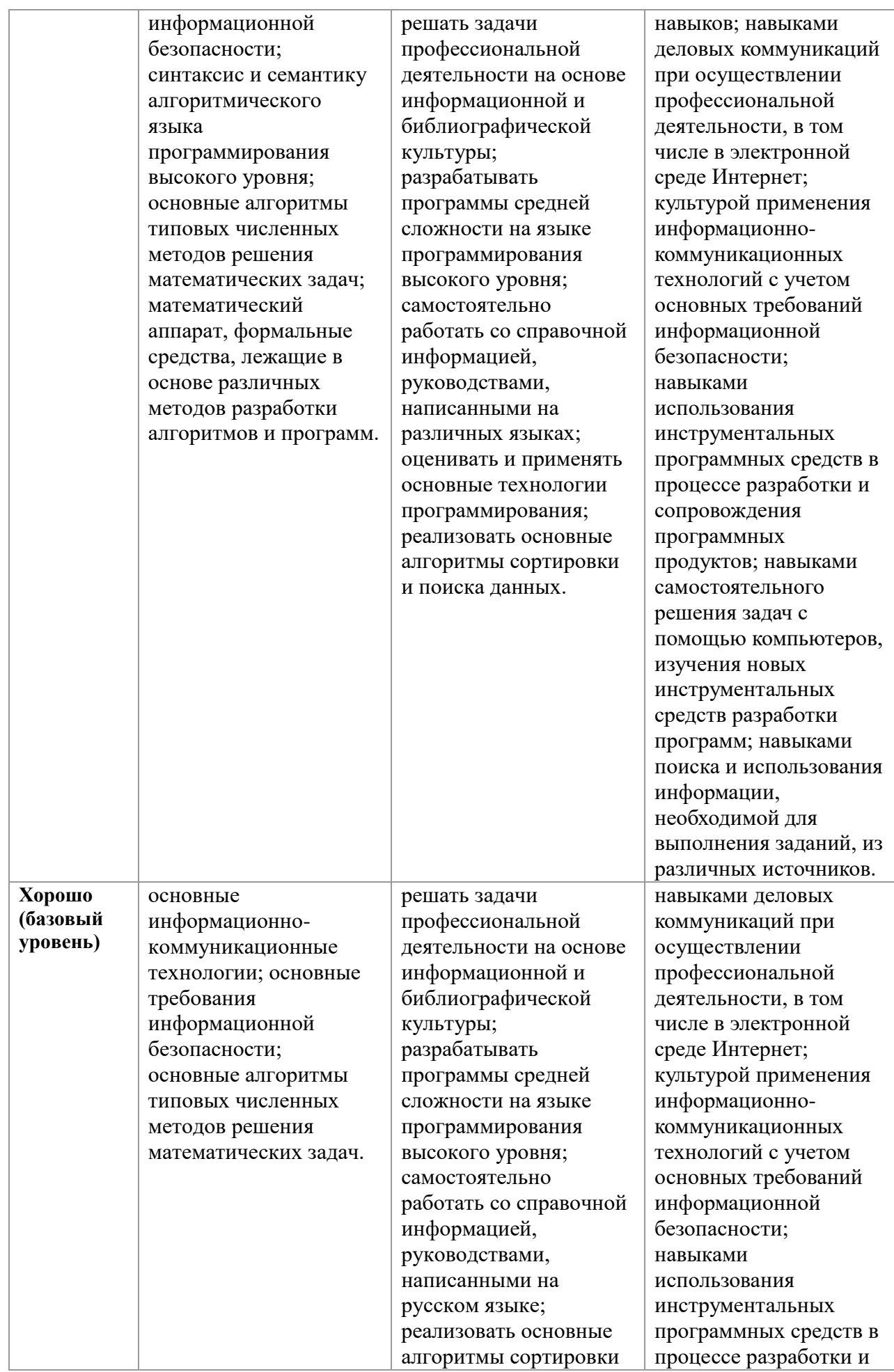

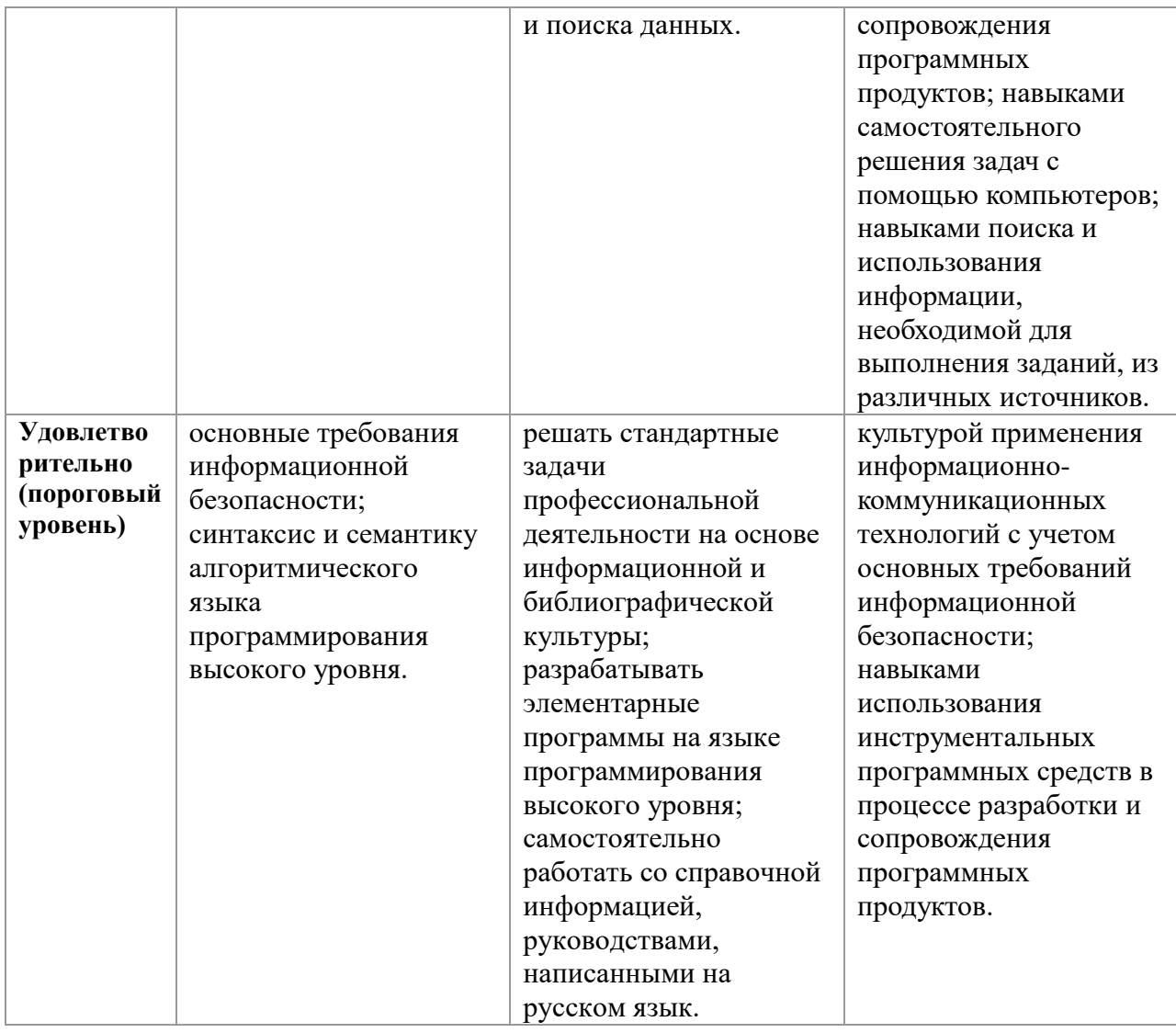

# **3 Типовые контрольные задания**

Для реализации вышеперечисленных задач обучения используются следующие материалы.

### *Темы самостоятельной работы:*

Понятие алгоритма и алгоритмической системы. Две формы представления алгоритмов: визуальная и текстовая. Свойства алгоритмов. Визуализация алгоритмов и блок-схемы. Линейные, разветвленные и цикличные алгоритмы. Вложенные и параллельные алгоритмы. Логические элементы и базовые управляющие структуры визуального структурного программирования. Построение алгоритма из базовых структур. Пошаговая детализация как метод проектирования алгоритмов.

Программа как изображение алгоритма в терминах команд, управляющих работой компьютера. Структура программы. Трансляция и компоновка. Исходный и объектный модули, исполняемая программа. Компиляция и интерпретация.

Данные как объект обработки. Типы данных, способы и механизмы управления данными. Элементы и структуры данных, алфавит, идентификаторы, выражения, операции, операторы, реализация логических структур на примере языка Borland Pascal (FreePascal). Операции с массивами. Ввод и вывод массивов. Алгоритмы поиска и упорядочения массива. Строки. Записи.

Программы и подпрограммы. Подпрограммы, их назначение и классификация. Оформление подпрограмм, обращение к ним, передача параметров. Стандартные и пользовательские модули.

Файловые типы данных. Файловые переменные. Основные операции с файлами. Примеры работы с файлами. Текстовые файлы.

### Контрольные работы

Контрольные работы студенты выполняют в электронном виде на сайте mooc.tusur.ru с помощью встроенного интерпретатора. Темы и содержание контрольных работ:

### Структура программы. Целочисленные и вещественные типы. Залание 1.

Программа находит площадь прямоугольника со сторонами а и b. Укажите тип для переменной S и запишите оператор присваивания, в котором переменной S будет присвоен результат выражения а\*b.

**Program** Area of a rectangle; Var a : real:  $b:$  real:

{Опишите переменную  $S$ }

**Begin** 

 $\{$ 

Write ('Длина стороны а: (м): ');  $Readln(a);$ Write('Длина стороны b: (м): '); Readln(b); {Вставьте здесь оператор присваивания}

Write('Площадь прямоугольника S=',S, 'кв. м.');

#### end.

#### Залание 2.

 $\{$ 

Программа находит площадь треугольника со сторонами а, b и с. Опишите все переменные и запишите два оператора присваивания, в которых переменной S будет рассчитанное значение площади, а р - значение половины периметра  $S = \text{SORT}(p(p-a)(p-b)(p-c))$  $p=(a+b+c)/2$  $\mathcal{F}$ **Program** Area of a triangle;

### Var

 ${Onuuum$ e переменные $}$ 

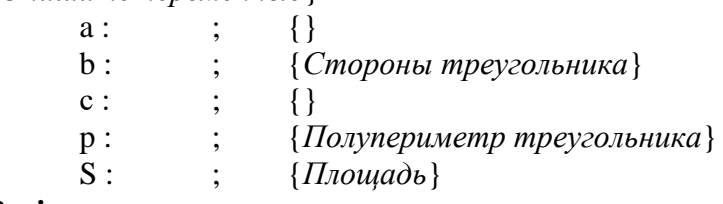

**Begin** 

Write ('Длина стороны a: (м): '); Readln(a); Write('Длина стороны b: (м): '); Readln(b); Write('Длина стороны c: (м): '); Readln(c); {*Вставьте здесь оператор присваивания*}

#### Write('Площадь прямоугольника S=',S, ' кв. м.');

**end**.

**Задание 3.**

{

*Написать программу пересчета расстояния из верст в километры (1 верста — это 1066,8 м). Величина расстояния в верстах задается с клавиатуры.*

} **Program** Versta; **Var** {*Опишите переменные*}

#### **Begin**

Write ('Введите расстояние в верстах: '); {*В скобках укажите имя Вашей переменной*} Readln( ); {*Напишите код программы*}

**end**.

#### **Ввод и вывод данных.**

**Задание 1.**

{

*Выведите на экран текст стихотворения соблюдая формат с использованием только одной процедуры Write или WriteLn*

*Вы ушли,*

 *как говорится,*

 *в мир в иной.*

*Пустота…* 

 *Летите,*

 *в звезды врезываясь.*

}

**Program** kr\_10\_01; **Uses** CRT; **Begin** ClrScr; {*Здесь запишите процедуру Write*}

#### **End**.

**Задание 2.**

 $\{$ 

Составить программу по обмену значениями двух целочисленных переменных без использования третьей.

Результат вывести на экран в виде

```
До
    : x=250 y=135
После: x=135 y=250
```
 $\}$ 

```
Program kr 11 02;
Uses CRT;
Var
      x, y: word;Begin
```
CIrScr;  $x:=250$ :  $y:=135;$ {Здесь напишите код программы}

#### End.

Задание 3.

 $\{$ 

Дано трехзначное число. Найти число, которое получится при перестановке третьей и второй цифр (десятков и единиц).

Результат вывести на экран в виде

До  $: 250$ После: 205

\*число может быть любое

 $\mathcal{E}$ 

```
Program kr_11_03;
Uses Crt;
Var
```
x: integer;

**Begin** 

Randomize; ClrScr; x:=Random(900)+100; //генерируем случайные целые числа от 100 до 999 {Напишите код программы ниже}

#### End.

```
Задание 4.
\left\{ \right.Вывести на экран картинку из специальных символов
||"'][- -]["']
\mathcal{E}Program kr_11_04;
        Uses crt;
        begin
                clrscr;
```
readkey

**end**.

### **Организация ветвлений**

**Задание 1.**

*{*

*Написать программу, которая проверяет, делится ли на три введенное с клавиатуры целое число. Ниже приведен рекомендуемый вид экрана программы во время ее работы.* #1

```
Введите целое число и нажмите <Enter>
-> 451
Число 451 нацело на три не делится.
#2
Введите целое число и нажмите <Enter>
-> 453
Число 453 делится на три нацело.
```

```
}
```
**Program** kr\_11\_01; **Var**

**Begin**

**End**.

# **Задание 2.**

*{*

*Написать программу вычисления стоимости покупки с учетом скидки. Скидка в 10% процентов предоставляется, если сумма покупки больше 1000 рублей. Ниже представлен рекомендуемый вид экрана.*

#1

```
Вычисление стоимости покупки с учетом скидки.
Введите сумму покупки и нажмите <Enter>
-> 1200
Вам предоставляется скидка в 10%.
Сумма покупки с учетом скидки: 1080.0 руб.
}
      Program kr_11_02;
      Uses Crt;
```
**Begin**

**Var**

```
ClrScr;
```
**End**.

# **Задание 3.**

{

*Дано четырехзначное натуральное число n (n<=9999). Выяснить, является ли оно палиндромом ("перевертышем"). Палиндромом называется число, десятичная запись которого читается одинаково слева направо и справа налево). Ниже представлен рекомендуемый вид экрана.*

*#1*

*Введите четырехзначное натуральное число -> 1234 Число 1234 не является палиндромом #2 Введите четырехзначное натуральное число -> 1221 Число 1221 является палиндромом*

}

**Program** kr\_11\_03; **Uses** Crt; **Var**

**Begin**

ClrScr;

**End**.

# **Задание 4.**

{

*В подъезде жилого дома имеется n квартир, пронумерованных подряд, начиная с номера а. Определить, является ли сумма номеров всех квартир четным числом. Формулу суммы членов арифметической прогрессии использовать нельзя. Ниже представлен рекомендуемый вид экрана.*

*#1*

*Введите номер первой квартиры -> 16 Введите количество квартир -> 15 Сумма номеров всех квартир число нечетное. #2 Введите номер первой квартиры -> 21 Введите количество квартир -> 20 Сумма номеров всех квартир число четное.* } **Program** kr\_11\_03;

**Uses** Crt; **Var**

```
ClrScr;
```
### **End**.

### **Задание 5.**

{

*Мастям игральных карт условно присвоены следующие порядковые номера: "пики" - 1, "трефы" - 2 , "бубны" - 3, "червы" - 4. Достоинству карт присвоены следующие порядковые номера: "валету" - 11, "даме" - 12, "королю" - 13, "тузу" - 14. Порядковые номера остальных карт соответствуют их названиям( "шестерка", "девятка" и т. п. ). По заданному номеру масти m (1<=m<=4) и номеру достоинства карты к (2<=k<=14) определить полное название (масть и достоинство) соответствующей карты в виде: "Дама пик", "Шестерка бубен", "Двойка треф", "Туз червей" и т.п. Оператор If использовать запрещается.*

```
Ниже представлен рекомендуемый вид экрана.
```
*#1*

*Введите номер масти-> 1*

```
Введите номер достоинства карты -> 14
```
*Туз пик*

```
#2
Введите номер масти-> 4
Введите номер достоинства карты -> 10
Десятка червей
}
```

```
Program kr_11_03;
Uses Crt;
Var
```

```
Begin
```
ClrScr;

**End**.

# **Операторы цикла**

```
Задание 1.
```
{

```
Составить программу возведения натурального числа в квадрат, 
учитывая следующую закономерность:
1^2=1
2^2=1+3
3^2=1+3+5
4^2=1+3+5+7
...
n^2=1+3+5+7+9+...+(2n-1)
```
Запрещается использовать операцию умножения и функции возведения в степень, экспоненты и логарифма.

Ниже приведен рекомендуемый вид экрана программы во время ее работы.

```
#1Введите натуральное число и нажмите клавишу Enter
-24Квадрат числа 4 равен 16.
<sup>}</sup>
       Program prog kr 12 01;
       Uses CRT;
```
**Begin** CIrScr:

End.

### Залание 2.

 $\{$ 

Дана последовательность целых чисел а1, а2, ..., а18, в начале которой записаны несколько равных между собой элементов. Определить количество таких элементов последовательности. Условный оператор не использовать. Ниже приведен рекомендуемый вид экрана программы во время ее работы.

 $#1$ 

```
Введите последовательность из 18 целых чисел через пробел:
222222222245678385
В последовательности 10 начальных одинаковых элементов(а)
\}Program prog_kr_12_02;
```
**Uses CRT;** 

**Begin** CIrScr;

End.

### Залание 3.

ſ

В некоторой стране используют денежные купюры достоинством ы 1, 2, 4, 16, 32, 64. Дано натуральное число п. Как наименьшим количеством таких денежных купюр можно выплатить сумму п (указать количество каждой из использованных для выплаты купюр)? Предполагается, что денег хватит.  $\mathcal{E}$ 

Program prog kr 12 02; Uses CRT;

### **Begin**

Clrscr;

End.

```
Залание 4.
Найти 100 первых простых чисел.
\mathcal{E}Program prog kr 12 04;
       Uses crt:
```
**Begin** CLrScr;

end.

# Подпрограммы

# Залание 1.

Опишите функцию CircleS(R:real), находящую площадь круга радиуса R. С помощью этой функции найти площадь кольца, для которого задан внешний и внутренний радиусы. Результат вывести в формате с фиксированной точкой, ограничив дробную часть двумя знаками. Рекомендуемый интерфейс дан ниже.

 $1#$ 

Введите значение внешнего радиуса кольца (м): 5.4 Введите значение внутреннего радиуса кольца (м): 1.2 Площадь кольца равна 87.08 кв. м.

# Залание 2.

Имеется п бактерий красного цвета. Через 1 такт времени красная бактерия меняется на зелёную, затем через 1 такт времени делится на красную и зелёную. Сколько будет всех бактерий через к тактов времени?

```
Описать и использовать функцию Fib(N), вычисляющую N-й элемент
последовательности чисел Фибоначчи.
Рекомендуемый интерфейс:
1#Введите число красных бактерий: 10
Введите количество тактов: 9
Общее число бактерий через 9 тактов равно 550
```
!Внимание! Запрещается использовать циклы, рекурсию и операторы выбора. Оператор присваивания допустим только один.

 $\mathcal{E}$ 

### Залание 3.

Описать процедуру Minmax(X, Y), записывающую в переменную Х минимальное из значений X и Y, а в переменную Y — максимальное из этих значений.  $\mathcal{E}$ 

**Program** Prog kr 13 03; **Uses CRT:** 

Var

 $a, b: real;$ **Begin** ClrScr:  $a:=3$ ; b:=5.5;  $MinMax(a,b)$ : Writeln $(a:1:1, '$  меньше ', b:1:1);  $a:=7.8$ ; b:=5.5;  $MinMax(a,b);$ Writeln( $a:1:1$ , 'меньше ',  $b:1:1$ );

End.

# Залание 4.

 $\{$ 

Описать процедуру Minmax(X, Y), записывающую в переменную Х минимальное из значений X и Y, а в переменную Y - максимальное из этих значений. Оба параметра вещественного типа.

Используя четыре вызова этой процедуры, найти минимальное и максимальное из данных чисел А. В. С. Д.

В основном блоке программы оператор присваивания не используется.

Рекомендуемый интерфейс:  $1#$ Введите 4 вещественных числа через пробел: 2.3 4.5 1.1 8 1.10 - минимальное из четырех чисел 8.00 - максимальное из четырех чисел -1

# Лабораторные работы

В течение семестра студенты должны выполнить шесть лабораторных работ. Студенту необходимо выполнить задание, специальным образом оформить отчет и выложить его на проверку.

- 1. Запись линейных и циклических алгоритмов на языке высокого уровня.
- 2. Работа со строками.
- 3. Создание программ с использованием процедур и функций. Модули.
- 4. Создание программ с использованием структурных типов данных (строки, массивы, записи).
- 5. Сортировка одномерных массивов.
- 6. Обработка одномерных и двумерных массивов.

#### Экзаменационные вопросы.

Экзамен проводится в электронном виде. Примерный перечень вопросов и заданий. 1 Какие из ниже приведённых символов не входят в алфавит языка Free Pascal?

Примечание: в качестве ответа ввести строку символов без пробелов в порядке возрастания.

2 Какое число будет выведено на экран в результате работы следующей программы?

> **Program** PrIF 01; Var a, b, c:real; **Begin**  $a:=12:$  $h: = 13$ :  $c:=15$ : If  $a > b$  Then  $b := a$ ; If  $c$ >b Then Writeln $(c)$ Else Writeln(b)

#### End.

3 Чему будет равно значение переменной с после выполнения следующей последовательности операторов?

> $s:=0$ : for i:=0 to 12 do s:=s+2\*i:

(В ответ ввелите число).

4 Чему будет равно значение переменной с после выполнения следующей последовательности операторов?

$$
s:=0; i:=0;
$$
  
while  $s<10$  do  
begin

```
s:=s+5*i;
```

```
i:=i+1;
```
# end:

(В ответ введите число)

5 Чему будет равно значение переменной с после выполнения следующей последовательности операторов?

```
s:=0: i:=5:
```
repeat

 $s:=s+4*$ i;  $i:=i+1$ :

until  $s > 10$ :

(В ответ введите число)

6 Какое число будет выведено на экран в результате выполнения следующей программы?

a, b, c:integer; procedure sub: a, b, c:integer; begin  $a:=4; b:=7;$ end: begin  $a:=4: b:=4: c:=5:$ sub:  $written(a+b);$ 

end.

var

7 Какое число будет выведено на экран в результате выполнения следующей программы?

Var

a, b, c:integer; procedure sub(var x:integer; var y:integer);

var

a, b, c:integer;

begin

 $a:=8; c:=1;$  $x:=8; y:=2;$ 

end;

begin

 $a:=2; b:=2; c:=3;$  $sub(a, b)$ ;  $written(a+b+c);$ 

end.

8 Какое обращение к процедуре S содержит ошибку?

**Procedure** S (a:byte; b:real; var c:char);

**Begin** 

 $c:=Chr(a);$  $b:=b+a$ :

end: Var

> x:byte; y:real; z:char;

**Begin** 

 $\ddotsc$ 

9 Какой функцией (процедурой) следует воспользоваться, чтобы удалить из строки несколько символов?

10 Какое число будет выведено на экран в результате выполнения следующего фрагмента программы (предполагается, что все используемые переменные - целые числа)?

```
a[1]:=0;
```

```
for i:=2 to 10 do a[i]:=a[i-1]+3*i;
writeln(a[10]);
```
(В ответ введите число)

11 Какое число будет выведено на экран в результате выполнения следующей программы? Const

 $N=\{x\};$ 

Var

 $\boldsymbol{\Delta}$ Методические материалы

Для обеспечения процесса обучения и решения задач обучения

Figura=(elephant, rook, horse, queen, king, pawn);

j, i, s:integer;

for i:=1 to n do s:=s+a[i,  $\{v\}$ ];

a: $array$  [1..n, 1..n] of integer;

for i:=1 to n do for i:=1 to n do a[i, i]:=i+i:

используются следующие материалы:

begin

end.

13 Какое описание массива содержит ошибку?

 $s:=0;$ 

**Const** 

**Type** 

 $written(s):$ 

12 В файл byte\_12.dan записаны целые числа типа byte. Найдите их сумму.

 $n=10$ ;  $m=12$ :

#### Основная литература:

2. Гураков А. В., Мещерякова О. И., Мещеряков П. С. Информатика II: учебное пособие. [Электронный ресурс]: - Томск: ФДО, 2015. - 112 с. - URL: https://edu.tusur.ru/training/publications/5546

#### Дополнительная литература:

- 5. Фаронов В.В. Турбо Паскаль 7.0: Практика программирования: Учебное пособие -7-е изд., перераб. - М.: Нолидж, 2001. - 416 с.: ил. (3 экз. в библ.)
- 6. Вирт Н. Алгоритмы и структуры данных./Пер.с англ. 2-е изд. СПб.: Невский Диалект, 2001. -352 с. (1 экз. в библ.)
- 7. Епанешников, Алексей Михайлович. Программирование в среде Turbo Pascal 7.0: учебное пособие. - М.: Диалог-МИФИ, 1993. - 282, [6] с.: ил. (17 экз. в библ.)
- 8. Федоров, Алексей. Особенности программирования на Borland Pascal: учебное пособие/ - Киев: Диалектика, 1994. - 144 с. (5 экз. в библ.)

#### Учебно-методическое и программное обеспечение:

• Гураков А.В., Методические указания к лабораторным работам и  $\Pi$ O «Информатика» самостоятельной работе дисциплинам  $\mathbf{M}$ «Информационные технологии» [Электронный ресурс]: - Томск: ФДО, 2015. - 18c. - URL: https://edu.tusur.ru/training/publications/5563

• Интегрированная среда разработки программ Free Pascal.